# МИНИСТЕРСТВО НАУКИ И ВЫСШЕГО ОБРАЗОВАНИЯ РОССИЙСКОЙ ФЕДЕРАЦИИ Федеральное государственное автономное образовательное учреждение высшего образования<br>«НАЦИОНАЛЬНЫЙ ИССЛЕДОВАТЕЛЬСКИЙ» ТОМСКИЙ ПОЛИТЕХНИЧЕСКИЙ УНИВЕРСИТЕТ»

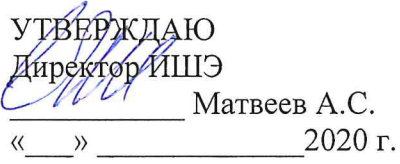

# РАБОЧАЯ ПРОГРАММА ДИСЦИПЛИНЫ **ПРИЕМ 2019 г.** ФОРМА ОБУЧЕНИЯ очная

# Компьютерное моделирование в электроприводе

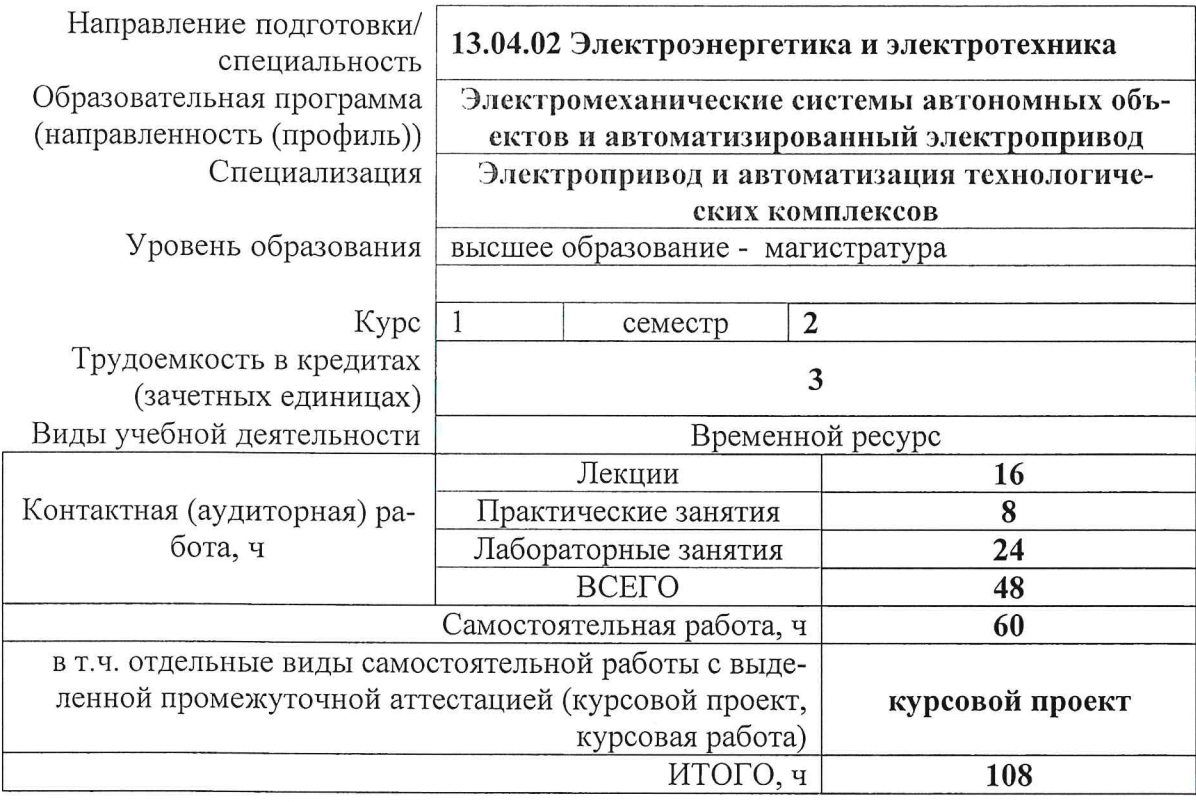

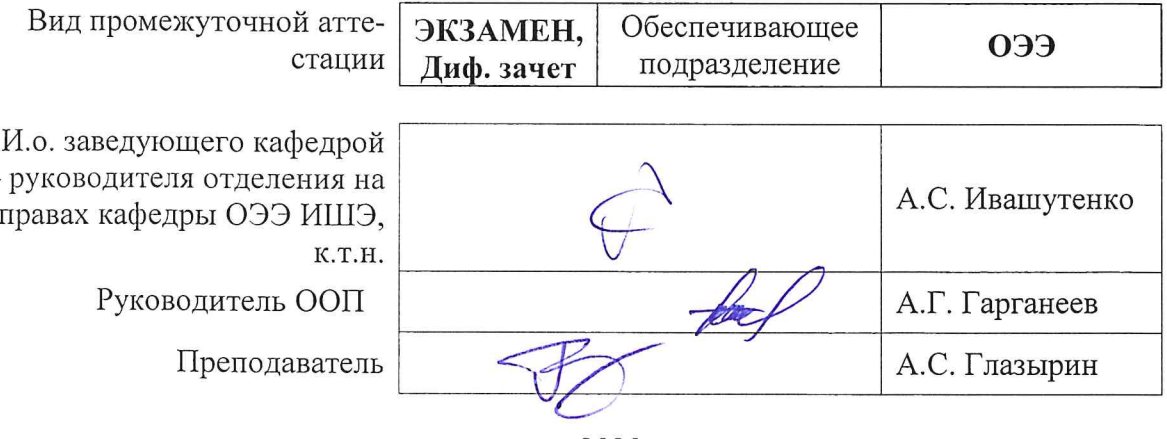

2020 г.

# 1. Цели освоения дисциплины

Целями освоения дисциплины является формирование у обучающихся определенного ООП (п. 5.4 Общей характеристики ООП) состава компетенций для подготовки к профессиональной деятельности.

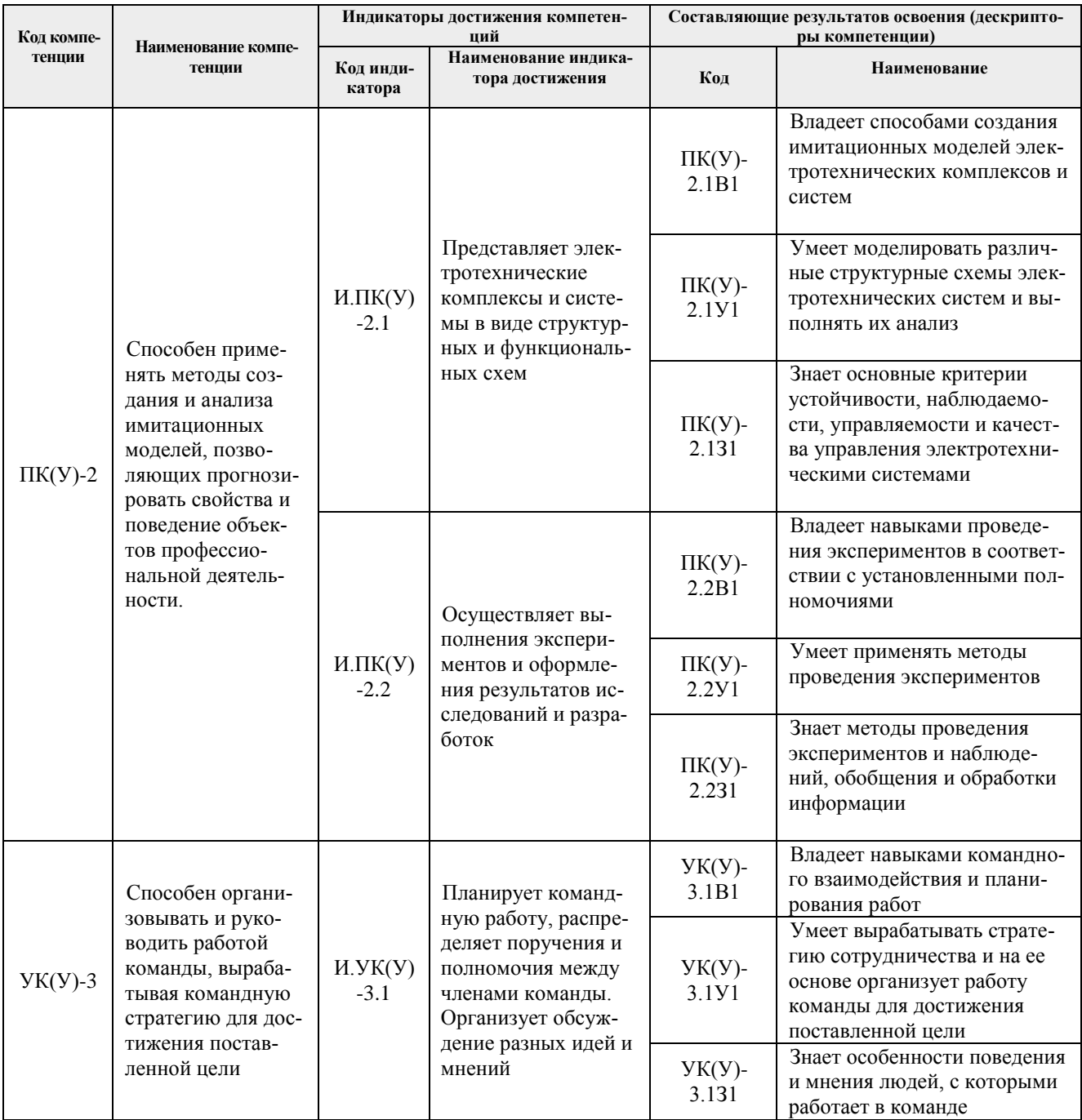

# 2. Место дисциплины (модуля) в структуре ООП

Дисциплина относится к вариативной части Блока 1, Междисциплинарному профессиональному модулю дисциплин учебного плана образовательной программы «Электромеханические системы автономных объектов и автоматизированный электропривод».

# **3. Планируемые результаты обучения по дисциплине**

После успешного освоения дисциплины будут сформированы результаты обучения:

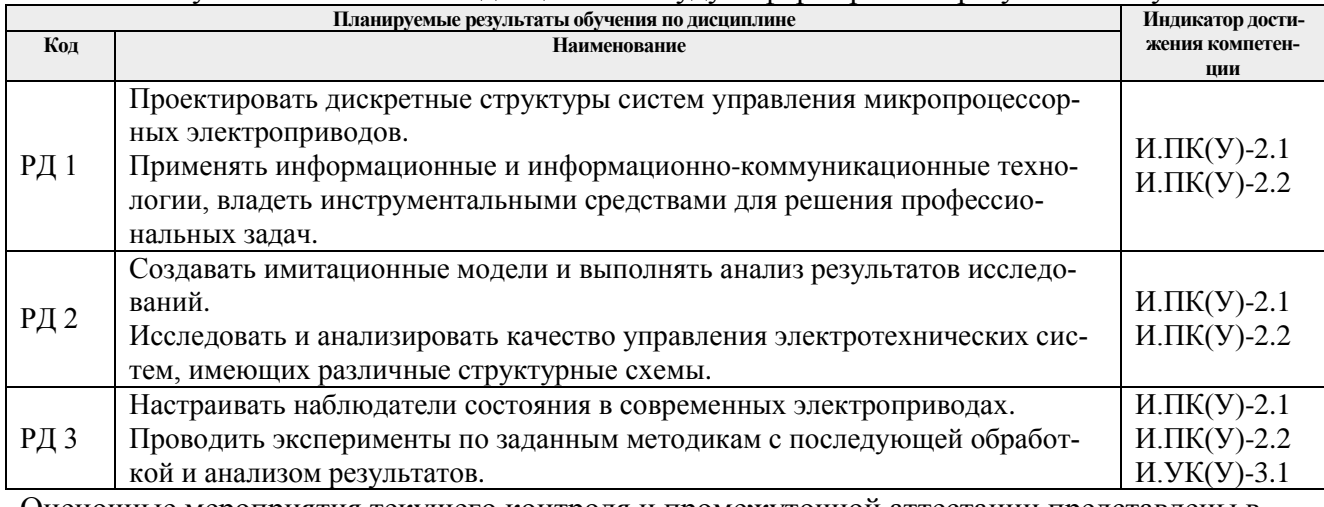

Оценочные мероприятия текущего контроля и промежуточной аттестации представлены в фонде оценочных средств и календарном рейтинг-плане дисциплины.

#### **4. Структура и содержание дисциплины**

#### **Основные виды учебной деятельности**

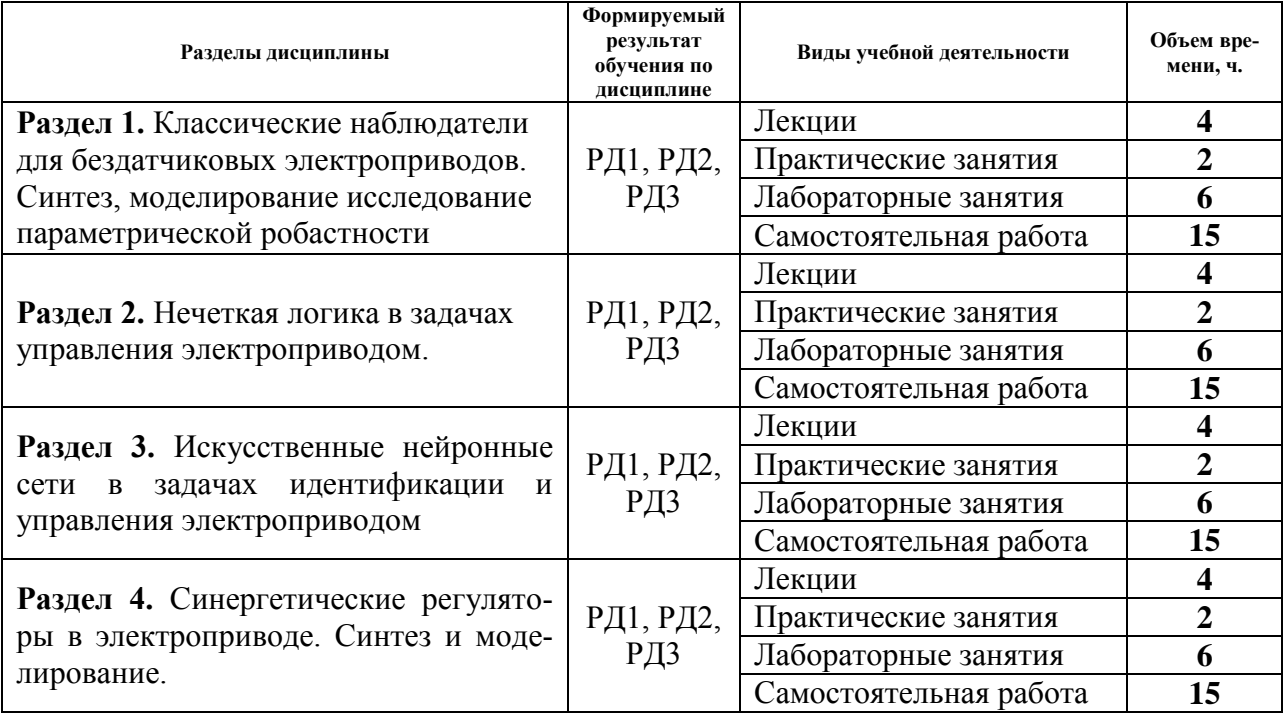

# **4. Структура и содержание дисциплины**

**Раздел 1.** *Классические наблюдатели для бездатчиковых электроприводов. Синтез, моделирование, исследование параметрической робастности*

Составление моделей на основе схем замещения. Дифференциальные уравнения в нормальной форме Коши. Разностные уравнения. Модели в пространстве состояний. Модели электрических машин, используемые в электроприводе.

Синтез в наблюдателя в пространстве состояний. Векторные функции Ляпунова и обеспечение асимптотической устойчивости наблюдателя. Синтез, моделирование, исследование параметрической робастности.

Синтез в наблюдателя в пространстве состояний. Расширенный фильтр Калмана. Синтез, моделирование, исследование параметрической робастности.

# **Темы лекций:**

1. Наблюдатель полного порядка (наблюдатель Люенбергера)

2. Фильтр Калмана

# **Темы практических занятий:**

1. Дискретные сигналы. Преобразование Лапласа дискретного сигнала. Z-преобразование. Разностное уравнение дискретного фильтра.

2. Структуры цифровых фильтров и их характеристики.

# **Названия лабораторных работ:**

1. Синтез и моделирование бездатчиковых электроприводов с наблюдателем полного порядка (наблюдателем Люенбергера).

2. Синтез и моделирование бездатчиковых электроприводов с наблюдателем Калмана.

**Раздел 2.** *Нечеткая логика в задачах управления электроприводом*

Фаззификация. Дефаззификация. Термы. Метод центра тяжести. Базы знаний.

Синтез нечеткого регулятора (НР) и моделирование следящего электропривода постоянного тока с НР. Составление базы знаний. Настройка терм. Сравнение динамики классического электропривода (ЭП) с динамикой ЭП с НР.

Синтез гибридного нечеткого регулятора (НР) и моделирование асинхронного электропривода с гибридным НР. Составление базы знаний. Настройка терм. Сравнение динамики классического электропривода (ЭП) с динамикой ЭП с НР.

Модель механической системы с отрицательным вязким трением. Синтез нечетко-го регулятора для электропривода с таким механизмом и проверка качества динамики привода на основе моделирования.

# **Темы лекций:**

1. Основные сведения из теории нечёткой логики. Синтез и моделирование электроприводов с нечеткими регуляторами.

2. Синтез и моделирование электроприводов с гибридными нечеткими регуляторами. Адаптивное управление механизмами с отрицательным вязким трением

#### **Темы практических занятий:**

1. Билинейное преобразование (преобразование Тастина).

2. Восстановление сигнала по его дискретным отсчётам, ряд Котельникова, *aliasing*эффект, Sinc-фильтр.

# **Лабораторные работы:**

1. Динамика электроприводов с нечеткими регуляторами.

**Раздел 3.** *Искусственные нейронные сети в задачах идентификации и управления электроприводом*

Основные понятия. Термины, определения, структуры, методы обучения искусственных нейронных сетей (ИНС). Генетические алгоритмы как инструмент глобальной оптимизации.

Восстановление (динамическая идентификация) неизмеряемых переменных электропривода на основе ИНС.

Адаптивные регуляторы. Нейроконтроллеры. Параметрические возмущения.

Синтез и модельное исследование динамических режимов электроприводов с нейроконтроллерами.

# **Темы лекций:**

1. Искусственные нейронные сети как нейроэмуляторы в бездатчиковых асинхронных электроприводах

2. Искусственные нейронные сети как нейроконтроллеры в электроприводах с параметрическими возмущениями

# **Темы практических занятий:**

1. Построение поверхностей целевых функций при различных способах обработки сигнала невязки, нахождение глобального экстремума на основе метода дифференциальной эволюции.

2. Настройка динамической нейронной сети в полярной системе координат для оценивания угловой скорости асинхронного электродвигателя в составе электропривода по схеме «ТРН-АД»

#### **Лабораторные работы:**

1. Применение искусственных нейронных сетей в задачах электропривода. **Раздел 4.** *Синергетические регуляторы в электроприводе. Синтез и моделирование*

Основные понятия. Термины, определения, примеры применения метода аналитического конструирования агрегированных регуляторов (АКАР).

Процедура синтеза системы управления ЭП по методу АКАР. Моделирование. Анализ качества динамических процессов. Энергосберегающее управление.

Процедура синтеза системы управления ЭП по методу АКАР. Моделирование. Анализ качества динамических процессов. Энергосберегающее управление.

# **Темы лекций:**

1. Основные понятия синергетического управления, метод аналитического конструирования агрегированных регуляторов (АКАР).

2. Метод АКАР в электроприводах переменного тока

# **Темы практических занятий:**

1. Синтез синергетического регулятора по методу АКАР для полеориентированного (векторного) управления асинхронным электроприводом.

#### **Лабораторные работы:**

1. Синергетический регулятор для асинхронного электропривода.

#### **Тематика курсовых проектов**

1. Компьютерное моделирование процессов в динамической системе «преобразователь частоты-погружной кабель-погружной электродвигатель».

2. Компьютерное моделирование процессов в динамической системе «тиристорный пускатель – погружной кабель – погружной электродвигатель».

3. Компьютерное моделирование процессов в УЭЦН на основе редуцированной модели погружного кабеля.

4. Идентификация параметров штатными измерительными средствами регулируемой асинхронной электрической машины по кривым затухания тока ротора.

5. Идентификация параметров штатными измерительными средствами регулируемой асинхронной электрической машины по кривым затухания тока ротора.

6. Идентификация параметров погружного асинхронного двигателя на основе генетических алгоритмов.

7. Дистанционный мониторинг переменных состояния погружного асинхронного двигателя по данным наземных измерений.

8. Математическое моделирование волновых процессов в насосно-компрессорных трубах УЭЦН

Выбор темы курсового проекта осуществляется преподавателем.

# **5. Организация самостоятельной работы студентов**

Самостоятельная работа студентов при изучении дисциплины (модуля) предусмотрена в следующих видах и формах:

- Работа с лекционным материалом, поиск и обзор литературы и электронных источников информации по индивидуально заданной проблеме курса;
- Выполнение домашних заданий;
- Подготовка к лабораторным работам и практическим занятиям;
- Исследовательская работа и участие в научных студенческих конференциях, семинарах и олимпиадах;
- Выполнение курсового проекта;
- Подготовка к оценивающим мероприятиям;

#### **6. Учебно-методическое и информационное обеспечение дисциплины**

#### **6.1. Учебно-методическое обеспечение**

#### **Основная литература**

1. Ключев В.И. Теория электропривода: Учебник для вузов. – М.: Энергоатомиздат,  $1985. - 560$  c.

2. Глазырин А. С. Математическое моделирование электромеханических систем. Аналитические методы: учебное пособие; Национальный исследовательский Томский политехнический университет (ТПУ). – Томск: Изд-во ТПУ, 2010. – 204 с.

3. Круглов, Владимир Васильевич. Искусственные нейронные сети: Теория и практика / В. В. Круглов, В. В. Борисов. - М.: Горячая линия-Телеком, 2001. - 382 с.

4. Леоненков А.В. Нечеткое моделирование в среде MATLAB и fuzzyTECH / – СПб.: БХВ-Петербург, 2003. - 719 с.

5. Генетические алгоритмы, искусственные нейронные сети и проблемы виртуальной реальности / Г. К. Вороновский, К. В. Махотило, С. Н. Петрашов, С. А. Сергеев. – Харьков: Основа, 1997. – 112 с.

6. Шрейнер Р.Т. Математическое моделирование электроприводов переменного тока с полупроводниковыми преобразователями частоты: – Екатеринбург: УРО РАН, 2000. 654 с.

7. Копылов И.П. Математическое моделирование электрических машин: Учеб. Для вузов. - М.: Высш. школа, 2001. – 327 с.

8. Поздеев А.Д. Электромагнитные и электромеханические процессы в частотнорегулируемых асинхронных электроприводах. - Чебоксары: Изд-во Чуваш. ун-та, 1998. – 172 с.

9. Терехин, Вячеслав Борисович. Моделирование систем электропривода в Simulink (MatLab 7. 0. 1): учебное пособие / В. Б. Терехин; Национальный исследовательский Томский политехнический университет (ТПУ). - Томск: Изд-во ТПУ, 2010. - 292 с.

10. Герман-Галкин С. Г. Компьютерное моделирование полупроводниковых систем в MATLAB 6.0: учебное пособие. - СПб.: Корона принт, 2001. – 320 с.

# **Дополнительная литература:**

1. Клепиков В.Б., Сергеев С.А., Махотило К.В., Обруч И.В. Применение методов нейронных сетей и генетических алгоритмов в решении задач управления электроприводами // Электротехника, № 5, 1999. –С. 2–6.

2. Динамика электропривода с нечётким регулятором [Электронный ресурс] / С. В. Лан-

граф [и др.]. - Электронные текстовые данные (1 файл: 388 Кб) // Известия Томского политехнического университета [Известия ТПУ] / Томский политехнический университет (ТПУ). - Томск., 2010. - Т. 316, № 4: Энергетика. - [С. 168-173]. - (Энергетика). - ISSN 1684-8519. - Заглавие с титульного листа. - Электронная версия печатной публикации. - [Библиогр.: с. 173 (1 назв.)]. - Свободный доступ из сети Интернет. - Adobe Reader. - <URL[:http://www.lib.tpu.ru/fulltext/v/Bulletin\\_TPU/2010/v316/i4/37.pdf>](http://www.lib.tpu.ru/fulltext/v/Bulletin_TPU/2010/v316/i4/37.pdf).

3. Идентификация параметров механической системы на примере вибрационного электромеханического преобразователя энергии [Электронный ресурс] / А. С. Глазырин [и др.]. – Электронные текстовые данные (1 файл: 207 Кб) // Известия Томского политехнического университета [Известия ТПУ] / Томский политехнический университет (ТПУ). – Томск., 2010. – Т. 316, № 4: Энергетика. – [С. 174-177]. – (Энергетика). – ISSN 1684-8519. – Заглавие с титульного листа. – Электронная версия печатной публикации. – [Библиогр.: с. 177 (4 назв.)]. – Свободный доступ из сети Интернет. – Adobe Reader. – <URL[:http://www.lib.tpu.ru/fulltext/v/Bulletin\\_TPU/2010/v316/i4/38.pdf>](http://www.lib.tpu.ru/fulltext/v/Bulletin_TPU/2010/v316/i4/38.pdf).

4. Исследование параметрической робастности бездатчикового векторного асинхронного электропривода с идентификатором Калмана [Электронный ресурс] / С. В. Ланграф [и др.]. – Электронные текстовые данные (1 файл: 264 Кб) // Известия Томского политехнического университета [Известия ТПУ] / Томский политехнический университет (ТПУ). – Томск., 2010. – Т. 317, № 4: Энергетика. – [С. 120-123]. – (Энергетика). — Заглавие с титульного листа. – Электронная версия печатной публикации. – [Библиогр.: с. 123 (4 назв.)]. – Свободный доступ из сети Интернет. – Adobe Reader. — <URL[:http://www.lib.tpu.ru/fulltext/v/Bulletin\\_TPU/2010/v317/i4/26.pdf>](http://www.lib.tpu.ru/fulltext/v/Bulletin_TPU/2010/v317/i4/26.pdf).

5. Панкратов В.В., Маслов М.О. Задачи синтеза алгоритмов идентификации для бездатчиковых асинхронных электроприводов с векторным управлением и вариант их решения // Силовая интеллектуальная электроника. – 2007. –  $\mathcal{N}$ <sup>o</sup>1(6).

6. Кузовков Н.Т. Модальное управление и наблюдающие устройства. – М.: Машиностроение, 1976. – 184 с.

7. Виноградов А.Б. Векторное управление электроприводами переменного тока / ГО-УВПО «Ивановский государственный энергетический университет имени В.И. Ленина».- Иваново, 2008.- 298 с.

# **6.2. Информационное и программное обеспечение**

Профессиональные Базы данных:

- 1. Информационно-справочная система «Кодекс» <http://kodeks.lib.tpu.ru/>
- 2. Научно-электронная библиотека eLIBRARY.RU <https://elibrary.ru/defaultx.asp>

3. Электронно-библиотечная система «Консультант студента» <http://www.studentlibrary.ru/>

- 4. Электронно-библиотечная система «Лань» <https://e.lanbook.com/>
- 5. Электронно-библиотечная система «Юрайт» <https://urait.ru/>
- 6. Электронно-библиотечная система «ZNANIUM.COM» <https://new.znanium.com/>

# Лицензионное программное обеспечение (в соответствии с **Перечнем лицензионного программного обеспечения ТПУ)**:

- 1. MatLab 2019b (vap.tpu.ru)
- 2. MS Office (vap.tpu.ru)
- 3. MathCad

Профессиональные базы данных и информационно-справочные системы доступны по ссылке:<https://www.lib.tpu.ru/html/irs-and-pdb>

Лицензионное программное обеспечение (в соответствии с **Перечнем лицензионного программного обеспечения ТПУ)**:

- 4. MatLab 2019b (vap.tpu.ru)
- 5. MS Office (vap.tpu.ru)
- 6. MathCad
- 7. Microsoft Office 2007 Standard Russian Academic; Microsoft Office 2013 Standard Russian Academic;
- 8. Document Foundation LibreOffice;
- 9. Cisco Webeх Meetings
- 10. Zoom Zoom.

# **7. Особые требования к материально-техническому обеспечению дисциплины**

В учебном процессе используется следующее лабораторное оборудование для практических и лабораторных занятий:

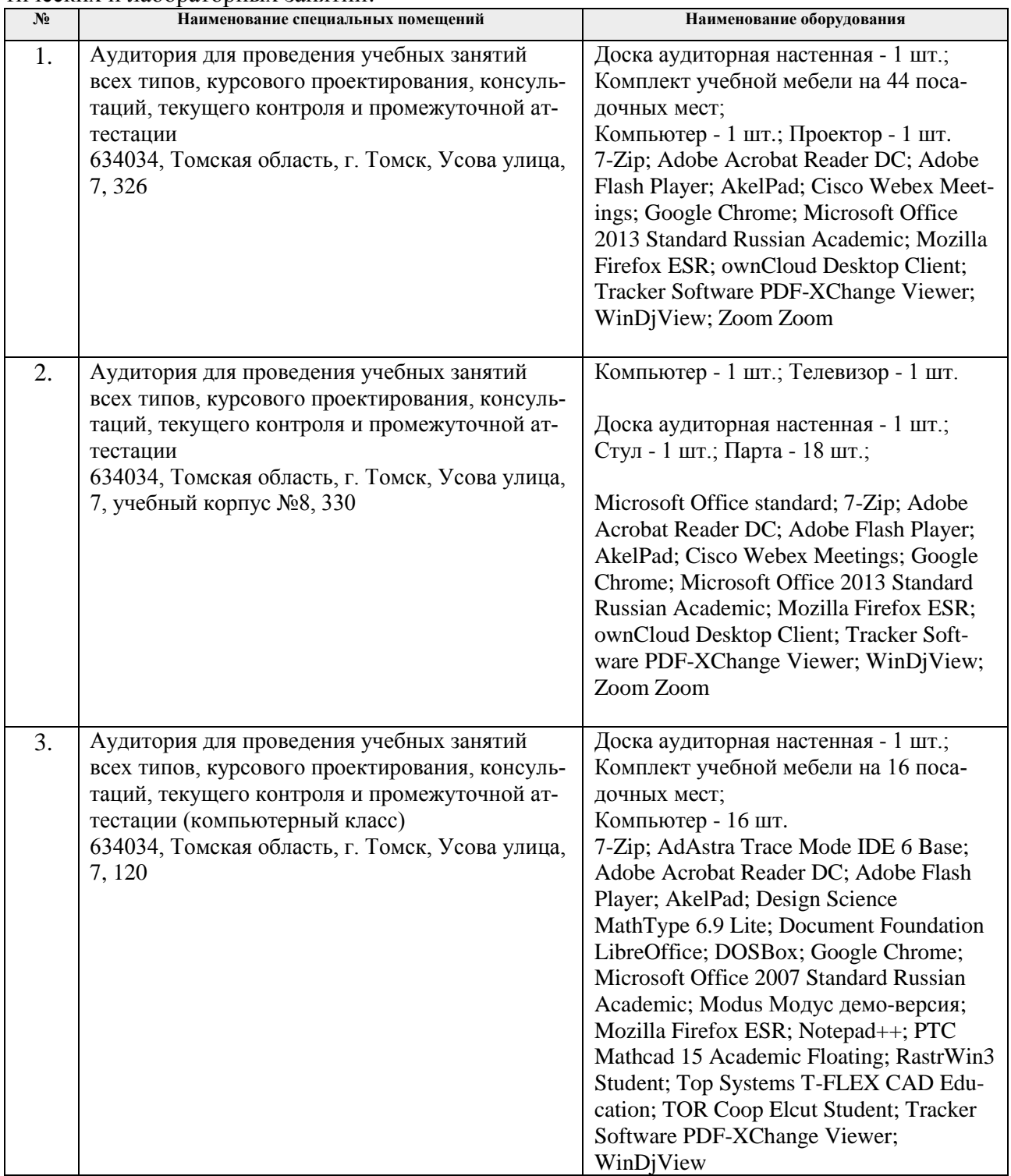

Рабочая программа составлена на основе Общей характеристики образовательной программы по направлению 13.04.02 «Электроэнергетика и электротехника», профиль - «Электромеханические системы автономных объектов и автоматизированный электропривод», специализация - «Электропривод и автоматизация технологических комплексов» (приема 2019 г., очная форма обучения).

Разработчик:

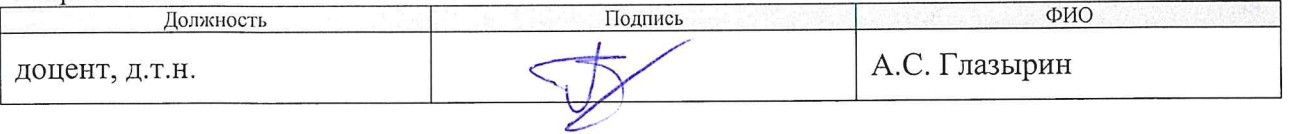

Программа одобрена на заседании Отделения электроэнергетики и электротехники (протокол от «27» июня 2019 г. № 6).

И.о. заведующего кафедрой - руководителя отделения на правах кафедры ОЭЭ ИШЭ, к.т.н.

 $/ A.C.$ Ивашутенко/

# Приложение 1

# **Лист изменений ООП:**

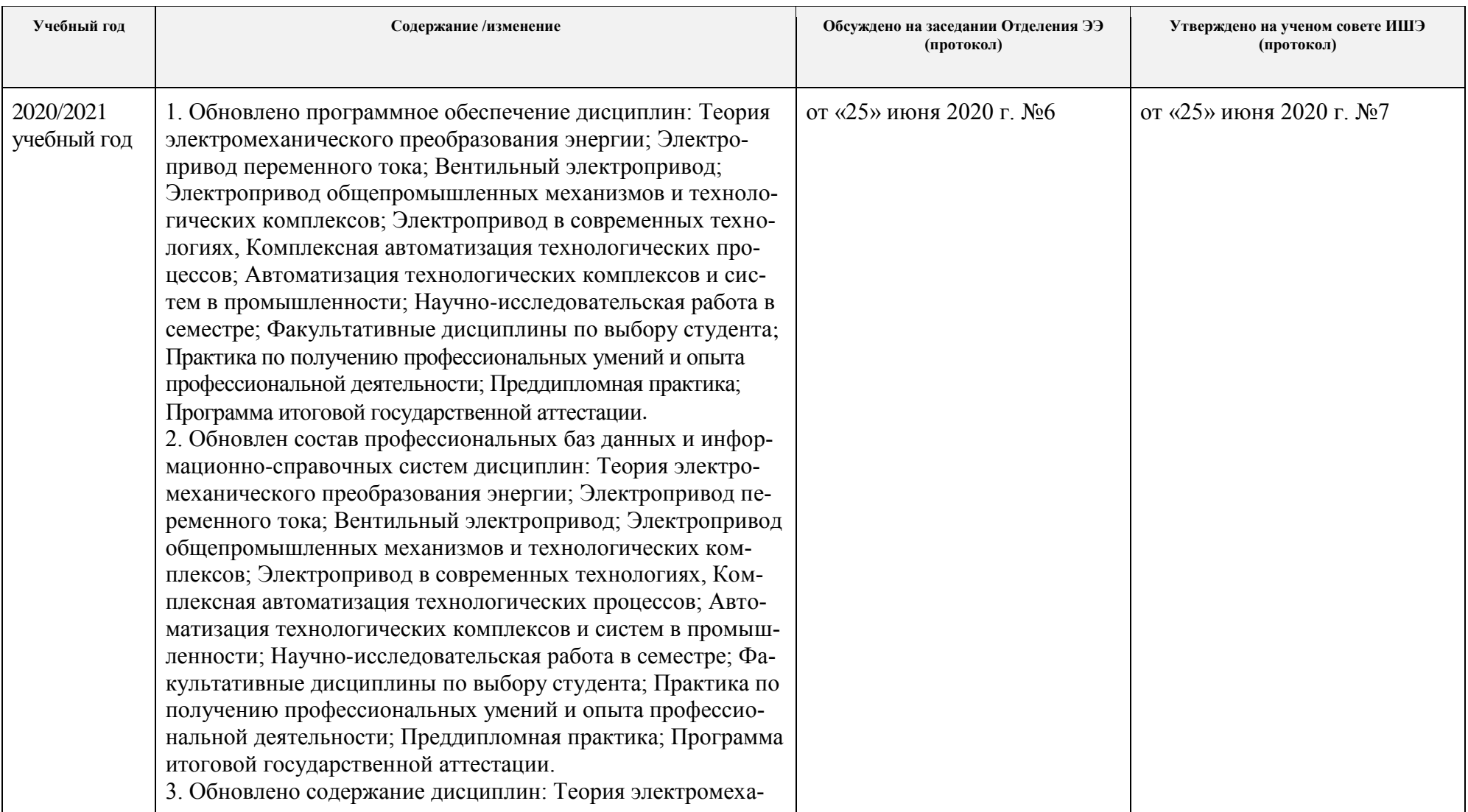

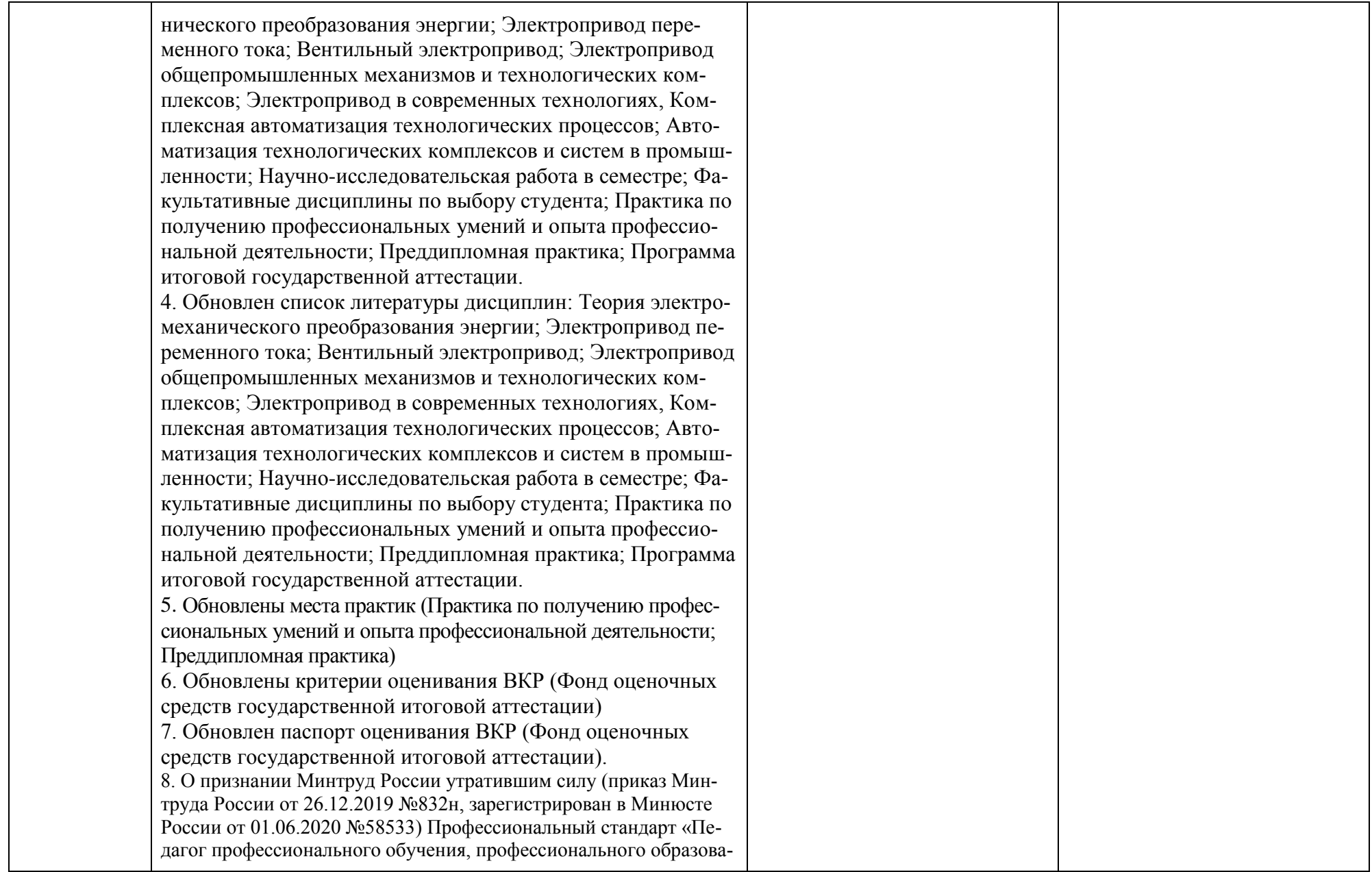

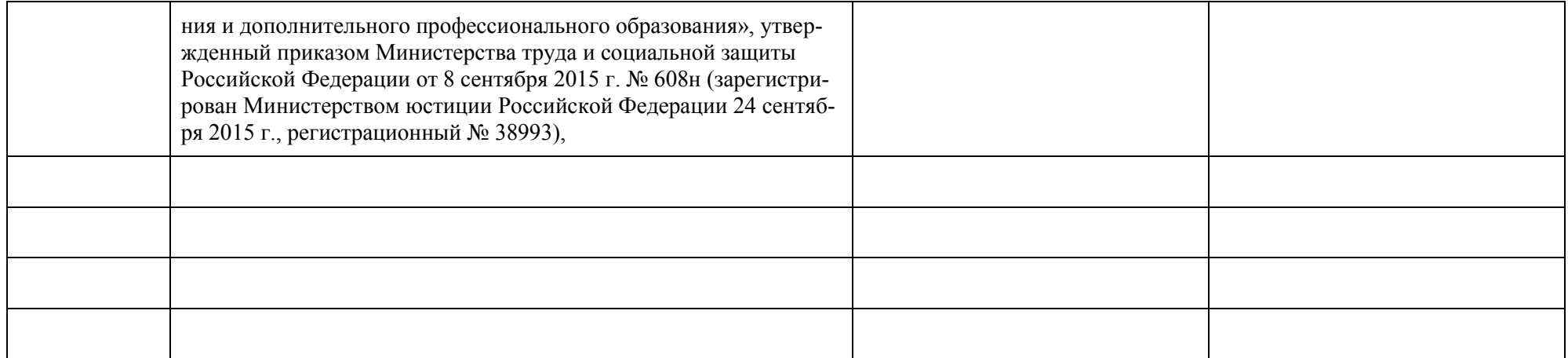